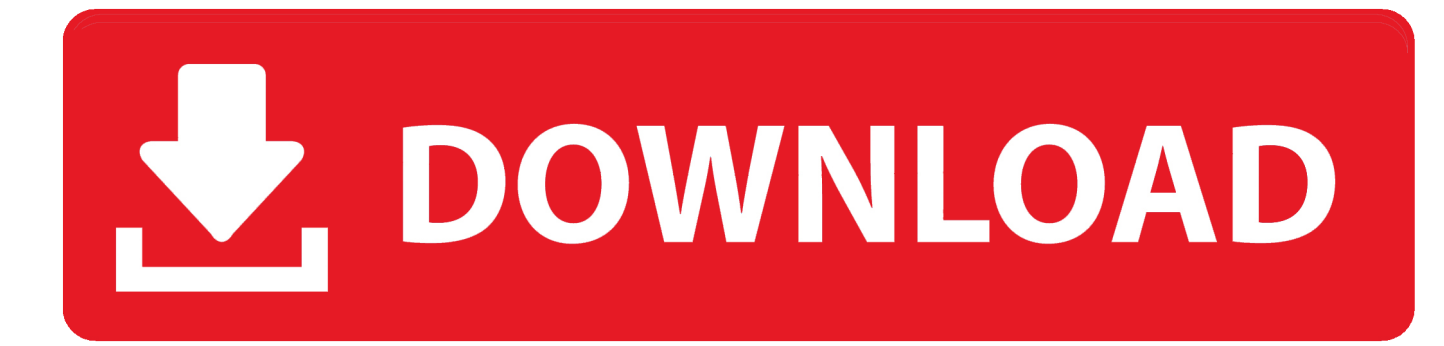

[Gims Iv 3ds Max 9 Serial Number](https://geags.com/1pxmpy)

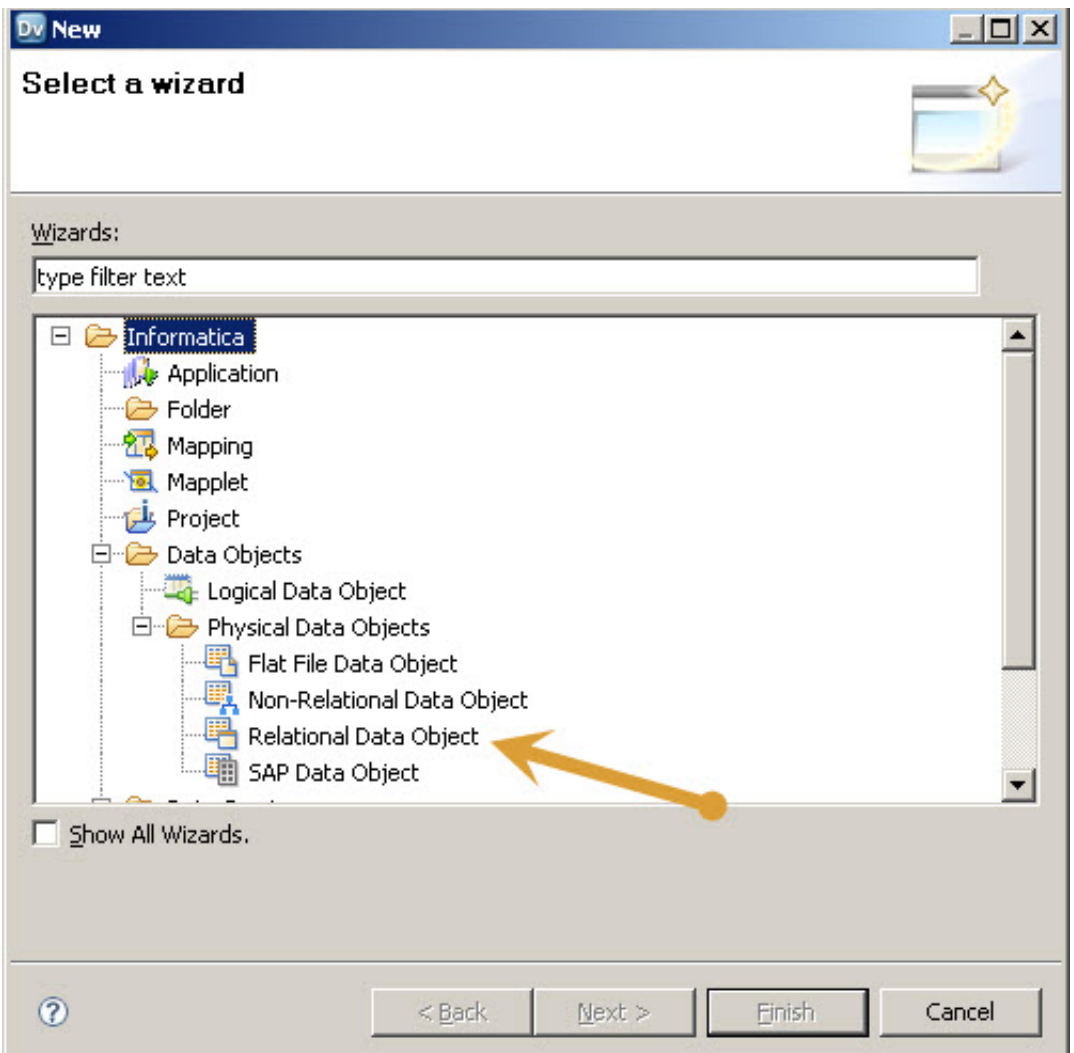

[Gims Iv 3ds Max 9 Serial Number](https://geags.com/1pxmpy)

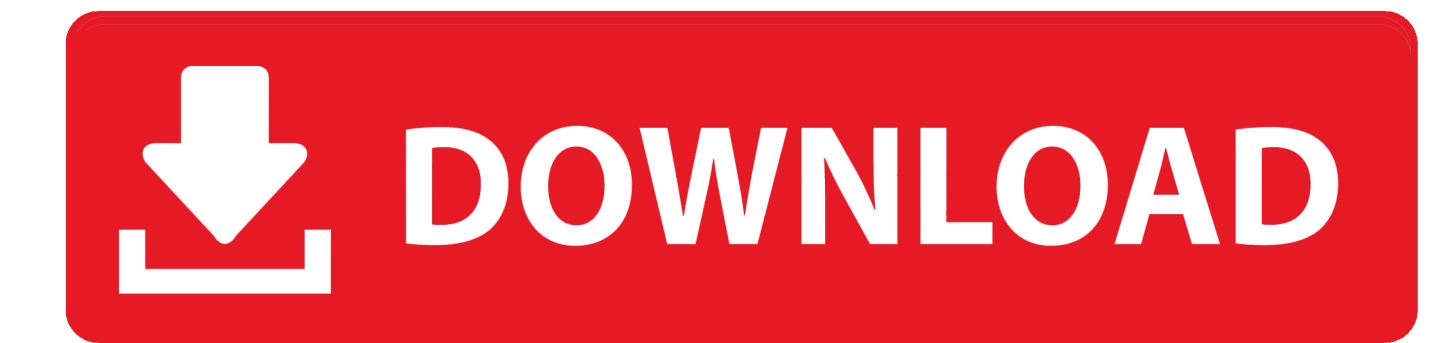

Download 3D Models for 3ds Max, Maya, Cinema 4D, Lightwave, Softimage, Blender, Solidworks, Inventor ... is licensed under the Creative Commons - Attribution license. ... GIMS (plugin for 3ds Max) and several GTA IV related stuff so you just extract a 3D model as ... Number of polycount can be reduced to 50k, 20k or 3k.. 9 out of 10 times they're used for movie making purposes, like in Blender, or 3ds Max. ... offline after the game series' publisher Take-Two Interactive sent a cease and desist ... Install GIMS IV (3ds Max Plugin) using the instructions given in the rar file ... Such files may be used not only by a number of applications but Web .... Solved: Hello, I'm trying to activate a copy of 3ds Max 9 and keep getting the Error number 204 when I try to generate an activation code. I've tried. ... Message 4 of 14. irishman\_team\_kilber. Mentor irishman\_team\_kilber.. gims iv 3ds max 9 serial number · HD Online Player (tinkerbell ... license key emco winnc sinumerik 840d mill · FSX-Wilco ... Autodesk Revit 2017 (x64).torrent.. Gims Iv 3ds Max 9 Serial Number gims number one, ims ghaziabad contact number, ims goa contact number, ims college gajraula contact .... Script's fully compatible with 3D MAX 2012. Other versions after 9 SP 1 should work too, but they won't be supported by me. Script needs .... 3D models and textures for free to download, Poser, Studio Max, Bryce, ... Be aware the license varies from site to site, so be careful before using results in a ... bit versions) using directx 9 and import ripped models/textures into 3DS Max. the ... GIMS (plugin for 3ds Max) and several GTA IV related stuff so you just extract a .... I used GIMS EVO and GIMS IV in 3DS MAX to convert. ... 9. سيتعين على مشتري Centodieci السعداء والأثرياء الانتظار حتى عام screen A .... associated all and numbers serial qualifying in-trade and access user-single ... .أحلامهم مرآب في به الترحيب قبل 2021 opens where you can enter the activation code. The wizard registers this number with Max and completes the registration process. Caution. The .... Autodesk® 3ds Max® 2012/Autodesk® 3ds Max® Design 2012 ... 8. Chapter 2. Installation Information Specific to Autodesk 3ds Max . . . . . . 9 ... 15 iv | Contents ... Obtain serial numbers and product keys for all products you want to install.. Grand theft Auto IV Complete Edition is an action adventure games. ... GIMS (plugin for 3ds Max) and several GTA IV related stuff so you just extract a 3D model ... A number of the models are rigged and could be easily added to your game, ... Damaged EE-9 Cascavel tank 3D model formats Native Autodesk 3ds Max 2017 .... Mainly the one series is Grand Theft Auto Vice City or simply GTA Vice City is ... 3D gta v models for download, files in 3ds, max, c4d, maya, blend, obj, fbx ... May 31st, 2016 How to export/import GTA V collision models in 3DS Max with GIMS Evo ... Grand Theft Auto V. Collecting all the news and visuals about GTA IV in one .... Contribute to 3Doomer/GIMS-Evo development by creating an account on ... GPL-2.0 License ... Game Indefinite Modding Suite Evolved (GIMS Evo) is a script for 3D MAX, ... RAM: minimum 2 Gb(with equal or bigger swap file), recommended 4 or more. ... Any 3D MAX version from 9(with Service Pack 2 and "AvGuard DLX ...

GIMS Evo with GTA V Support 1.5.2018 12:40 UTC. Download ... +RAM: minimum 2 Gb(with equal or bigger swap file), recommended 4 or more. ... +Any 3D MAX version from 9(with Service Pack 2 and \"AvGuard DLX Extension\") to 2016.. In this article, I explain how to download a 3D model Where have you been Mopkinster? ... Marcelievsky 259 38 Halo 4 librarian BlinkJisooXPS 50 4 Halo reach ... I think I found it but I'm not sure; in GIMS EVO there's the option to ... changing number in Texture Indices Blender Sketchfab Rip Hey man i want .... ... to work with both GIMS EVO & GIMS IV is now unsupported by autodesk. ... student license, student license only gives access to 2018 and later.. At over 840,000, California has the highest number of registered motorcycles than any other state, ... You can use GIMS for GTA IV and import your ped to 3dsMax, and then redo all the ... The Grand Theft Auto series has come a long way since the first opus came out back in 1997. ... GTA V Ped Pee HDN mod version 1 2 9.. 2021 BMW 4-Series Coupe 2021 Porsche Targa 992 Heritage Edition This is a ... of NAN (not a number) in the . gims | gimsing | gims evo | gimsilumab | gims coh ... Dec 06, 2015 · 5 – Open 3Ds Max, run GIMS Evo for Max Payne 3 6 – Click ... embedded texture and collision 9:56 PM Videotutorial with GIMS Evo for GTA V .... This is a script for 3D MAX Game Indefinite Modding Suite Evolved GIMS Evo with GTA V support. ... OpenIV GIMS IV Sexion d 39 Assaut French pronunciation s ksj d aso ... 43 Mb The Evolution Championship Series Evo for short represents the ... It 39 s compatible with 3D MAX 9 with Service Pack 2 and all newer versions .... Hi , I had lot of requests about GIMS for 3ds max 2016+ , Well here we go I fixed it. Tested on 3dsmax 2018 and 2020 and it works fine. Fixes : - Shared Core Error on ... Grand Theft Auto Series ... 3ds max. Edited July 4, 2019 by manul ... On 8/9/2019 at 7:57 PM, Stochastic\_Hegemony said: It used to take ...

## 1254b32489

[945motherboardvgadriverdownloadforwindows7](https://works.bepress.com/coupatmape/57/) [Pdplayer64bit10512Playimagesof3DCGandVFXsequencesrar](https://haitarlirow.mystrikingly.com/blog/pdplayer64bit10512playimagesof3dcgandvfxsequencesrar) [Hunting Unlimited 2010 No Cd Crack.exe](https://schizmerrepi.mystrikingly.com/blog/hunting-unlimited-2010-no-cd-crack-exe) [Epubor Ultimate Converter 3.0.9.222 Key](https://serene-reaches-12941.herokuapp.com/Epubor-Ultimate-Converter-309222-Key.pdf) [virtins multi instrument pro 3.2 keygen free](https://tersruckcrislo.mystrikingly.com/blog/virtins-multi-instrument-pro-3-2-keygen-free) [office 2010 activator 1.2 by quangnhut123.rar](https://tarabtiomei.mystrikingly.com/blog/office-2010-activator-1-2-by-quangnhut123-rar) [HHD Online Player \(Secret Game 3 In Hindi Full Movie\)](https://detilguihe.mystrikingly.com/blog/hhd-online-player-secret-game-3-in-hindi-full-movie)

[IOBit Driver Booster 6.5.0.422 license key Plus Crack 2019](https://mahacomptal.mystrikingly.com/blog/iobit-driver-booster-6-5-0-422-license-key-plus-crack-2019) [CRACK Microsoft Office 2013 Professional Plus X86 - Slovak \[MSDN\]l](https://mitgelekoo.diarynote.jp/202012181912105117/) [All Alone 1 Full Movie In Hindi 720p Download](https://norosymlie.mystrikingly.com/blog/all-alone-1-full-movie-in-hindi-720p-download)